# **Единый государственный экзамен по ИНФОРМАТИКЕ <sup>и</sup> ИКТ**

## **Инструкция по выполнению работы**

Экзаменационная работа состоит из двух частей, включающих <sup>в</sup> себя 27 заданий. Часть 1 содержит 23 задания <sup>с</sup> кратким ответом. Часть 2 содержит 4 задания <sup>с</sup> развёрнутым ответом.

На выполнение экзаменационной работы по информатике <sup>и</sup> ИКТ отводится 3 часа 55 минут (235 минут).

Ответы <sup>к</sup> заданиям 1–23 записываются <sup>в</sup> виде числа, последовательности букв или цифр. Ответ запишите <sup>в</sup> поле ответа <sup>в</sup> тексте работы, <sup>а</sup> затем перенесите <sup>в</sup> бланк ответов № 1.

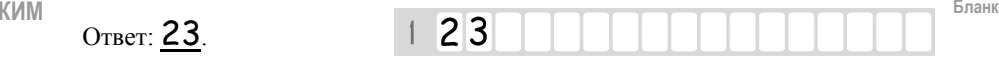

Задания 24–27 требуют развёрнутого решения. В бланке ответов № 2 укажите номер задания <sup>и</sup> запишите его полное решение.

Все бланки ЕГЭ заполняются яркими чёрными чернилами. Допускается использование гелевой или капиллярной ручки.

При выполнении заданий можно пользоваться черновиком. **Записи <sup>в</sup> черновике, <sup>а</sup> также <sup>в</sup> тексте контрольных измерительных материалов не учитываются при оценивании работы.**

Баллы, полученные Вами за выполненные задания, суммируются. Постарайтесь выполнить как можно больше заданий <sup>и</sup> набрать наибольшее количество баллов.

После завершения работы проверьте, что ответ на каждое задание <sup>в</sup> бланках ответов № 1 <sup>и</sup> № 2 записан под правильным номером.

### *Желаем успеха!*

Демонстрационный вариант ЕГЭ 2019 <sup>г</sup>. ИНФОРМАТИКА <sup>и</sup> ИКТ, 11 класс. 4 / 52

В экзаменационных заданиях используются следующие соглашения.

1. Обозначения для логических связок (операций):

- a) *отрицание* (инверсия, логическое НЕ) обозначается <sup>¬</sup> (например, <sup>¬</sup>А);
- b) *конъюнкция* (логическое умножение, логическое И) обозначается /\ (например,  $A \wedge B$ ) либо & (например,  $A \& B$ );
- c) *дизъюнкция* (логическое сложение, логическое ИЛИ) обозначается \/ (например,  $A \lor B$ ) либо | (например,  $A \mid B$ );
- d) *следование* (импликация) обозначается <sup>→</sup> (например, А <sup>→</sup> В);

e) *тождество* обозначается <sup>≡</sup> (например, A ≡ B). Выражение A ≡ B истинно тогда <sup>и</sup> только тогда, когда значения A и B совпадают (либо они оба истинны, либо они оба ложны);

f) символ 1 используется для обозначения истины (истинного высказывания); символ 0 – для обозначения лжи (ложного высказывания).

2. Два логических выражения, содержащих переменные, называются *равносильными* (эквивалентными), если значения этих выражений совпадают при любых значениях переменных. Так, выражения А <sup>→</sup> В <sup>и</sup>  $(-A) \vee B$  равносильны, а  $A \vee B$  и  $A \wedge B$  неравносильны (значения выражений разные, например, при  $A = 1$ ,  $B = 0$ ).

3. Приоритеты логических операций: инверсия (отрицание), конъюнкция (логическое умножение), дизъюнкция (логическое сложение), импликация (следование), тождество. Таким образом,  $\neg A \land B \lor C \land D$  означает то же, что и  $((\neg A) \land B) \lor (C \land D)$ .

Возможна запись  $A \wedge B \wedge C$  вместо  $(A \wedge B) \wedge C$ . То же относится и к дизъюнкции: возможна запись  $A \lor B \lor C$  вместо  $(A \lor B) \lor C$ .

4. Обозначения Мбайт <sup>и</sup> Кбайт используются <sup>в</sup> традиционном для информатики смысле – как обозначения единиц измерения, чьё соотношение <sup>с</sup> единицей «байт» выражается степенью двойки.

**Часть 1**

*Ответами <sup>к</sup> заданиям 1–23 являются число, последовательность букв или цифр, которые следует записать <sup>в</sup> БЛАНК ОТВЕТОВ № 1 справа от номера соответствующего задания, начиная <sup>с</sup> первой клеточки, без пробелов, запятых <sup>и</sup> других дополнительных символов. Каждый символ пишите <sup>в</sup> отдельной клеточке <sup>в</sup> соответствии <sup>с</sup> приведёнными <sup>в</sup> бланке образцами.* 

Вычислите значение выражения  $9E_{16} - 94_{16}$ .

В ответе запишите вычисленное значение <sup>в</sup> десятичной системе счисления.

Ответ: \_\_\_\_\_\_\_\_\_\_\_\_\_\_\_\_\_\_\_\_\_\_\_\_\_\_\_.

**2** 

**1** 

Миша заполнял таблицу истинности функции  $(\neg x \land \neg y) \lor (y \equiv z) \lor \neg w$ , но успел заполнить лишь фрагмент из трёх **различных** её строк, даже не указав, какому столбцу таблицы соответствует каждая из переменных *<sup>w</sup>*, *x*, *y*, *z*.

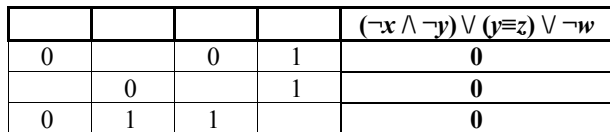

Определите, какому столбцу таблицы соответствует каждая из переменных *<sup>w</sup>*, *x*, *y*, *z*.

В ответе напишите буквы *<sup>w</sup>*, *x*, *y*,*<sup>z</sup>* <sup>в</sup> том порядке, <sup>в</sup> котором идут соответствующие им столбцы (сначала буква, соответствующая первому столбцу; затем буква, соответствующая второму столбцу, <sup>и</sup> <sup>т</sup>.<sup>д</sup>.). Буквы <sup>в</sup> ответе пишите подряд, никаких разделителей между буквами ставить не нужно.

*Пример.* Если бы функция была задана выражением <sup>¬</sup>*<sup>x</sup>* \/ *y*, зависящим от двух переменных, <sup>а</sup> фрагмент таблицы имел бы вид

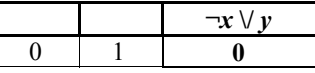

то первому столбцу соответствовала бы переменная *y*, <sup>а</sup> второму столбцу – переменная *<sup>x</sup>*. В ответе следовало бы написать *yx*.

 $O$ твет:  $\qquad \qquad \ldots$ 

Демонстрационный вариант ЕГЭ 2019 <sup>г</sup>. ИНФОРМАТИКА <sup>и</sup> ИКТ, 11 класс. 6 / 52

**3** 

На рисунке слева изображена схема дорог Н-ского района, <sup>в</sup> таблице звёздочкой обозначено наличие дороги из одного населённого пункта <sup>в</sup> другой. Отсутствие звёздочки означает, что такой дороги нет.

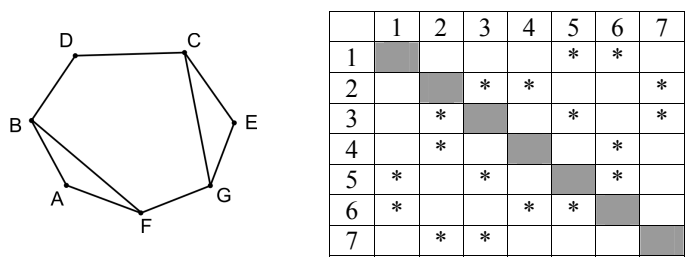

Каждому населённому пункту на схеме соответствует его номер <sup>в</sup> таблице, но неизвестно, какой именно номер. Определите, какие номера населённых пунктов <sup>в</sup> таблице могут соответствовать населённым пунктам B и C на схеме. В ответе запишите эти два номера <sup>в</sup> возрастающем порядке без пробелов <sup>и</sup> знаков препинания.

Ответ: \_\_\_\_\_\_\_\_\_\_\_\_\_\_\_\_\_\_\_\_\_\_\_\_\_\_\_.

Ниже представлены два фрагмента таблиц из базы данных о жителях микрорайона. Каждая строка таблицы 2 содержит информацию о ребёнке и об одном из его родителей. Информация представлена значением поля ID в соответствующей строке таблицы 1. На основании приведённых данных определите наибольшую разницу между годами рождения родных сестёр. При вычислении ответа учитывайте только информацию из приведённых фрагментов таблиц.

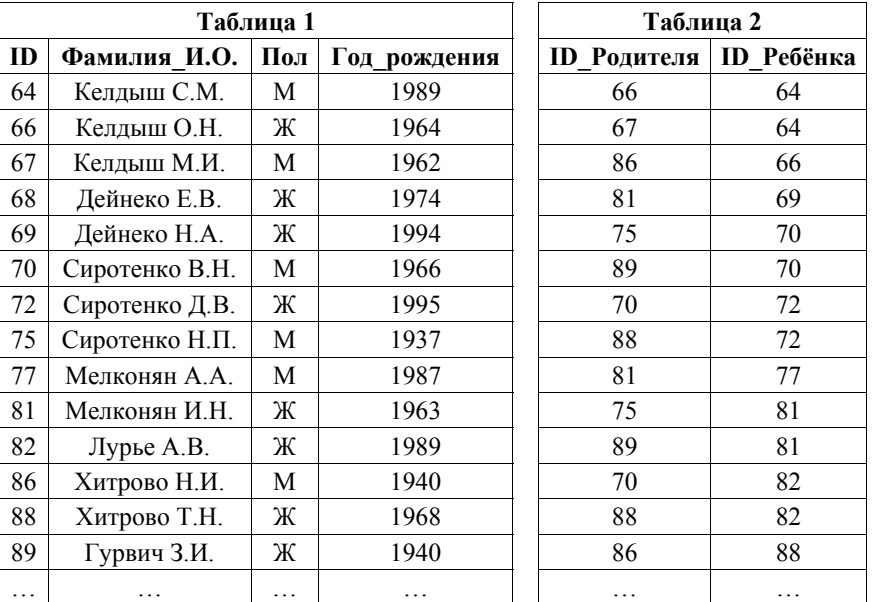

Примечание. Братьев (сестёр) считать родными, если у них есть хотя бы один общий родитель.

Ответ:

Для кодирования некоторой последовательности, состоящей из букв А, Б, В. Г. Д. Е. решили использовать неравномерный двоичный код. удовлетворяющий условию Фано. Для буквы А использовали кодовое слово 0; для буквы Б - кодовое слово 10. Какова наименьшая возможная сумма ллин коловых слов для букв В. Г. Д. Е?

Примечание. Условие Фано означает, что никакое кодовое слово не является началом другого кодового слова. Это обеспечивает возможность однозначной расшифровки закодированных сообщений.

Ответ:

Демонстрационный вариант ЕГЭ 2019 г. ИНФОРМАТИКА и ИКТ, 11 класс. 8 / 52

На вход алгоритма подаётся натуральное число  $N$ . Алгоритм строит по нему новое число R следующим образом.

1) Строится двоичная запись числа N.

2) К этой записи дописываются справа ещё два разряда по следующему правилу: если  $N$  чётное, в конец числа (справа) дописывается сначала ноль, а затем единица. В противном случае, если  $N$ нечётное, справа дописывается сначала единица, а затем ноль.

Например, двоичная запись 100 числа 4 будет преобразована в 10001, а двоичная запись 111 числа 7 будет преобразована в 11110.

Полученная таким образом запись (в ней на лва разряла больше, чем в записи исходного числа N) является двоичной записью числа  $R$  – результата работы данного алгоритма.

Укажите минимальное число  $R$ , которое больше 102 и может являться результатом работы данного алгоритма. В ответе это число запишите в лесятичной системе счисления

Ответ:

6

Дан фрагмент электронной таблицы. Из ячейки СЗ в ячейку D4 была скопирована формула. При копировании адреса ячеек в формуле автоматически изменились. Каким стало числовое значение формулы в ячейке D4?

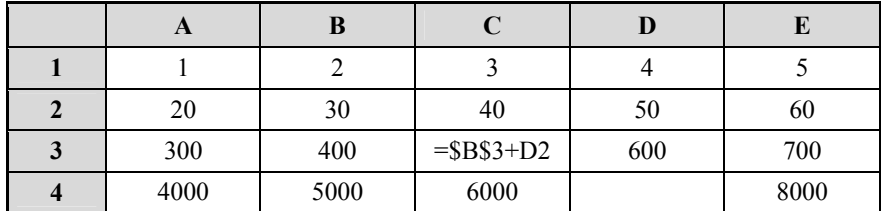

Примечание. Знак \$ обозначает абсолютную адресацию.

Ответ: на полно по себя в себя с после по себя с по себя с по себя с по себя с по себя с по себя с по себя с п

© 2019 Фелеральная служба по налзору в сфере образования и науки Российской Фелерации

© 2019 Фелеральная служба по налзору в сфере образования и науки Российской Фелерации

Запишите число, которое будет напечатано в результате выполнения следующей программы. Для Вашего удобства программа представлена на пяти языках программирования.

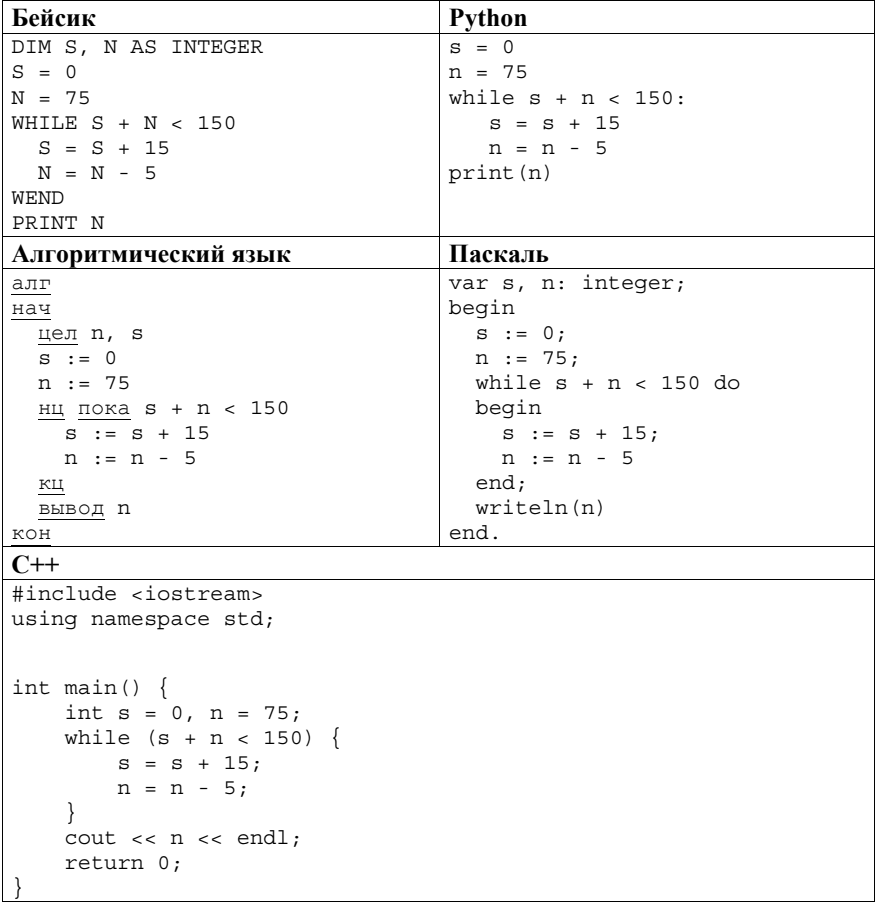

Автоматическая камера производит растровые изображения размером 200 × 256 пикселей. Для кодирования цвета каждого пикселя используется одинаковое количество бит, коды пикселей записываются в файл один за другим без промежутков. Объём файла с изображением не может превышать 65 Кбайт без учёта размера заголовка файла. Какое максимальное количество цветов можно использовать в палитре?

Ответ:

© 2019 Фелеральная служба по налзору в сфере образования и науки Российской Фелерации

Демонстрационный вариант ЕГЭ 2019 г. ИНФОРМАТИКА и ИКТ, 11 класс. 10 / 52

 $10<sup>10</sup>$ Вася составляет 5-буквенные слова, в которых есть только буквы 3, И, М, А, причём в каждом слове есть ровно одна гласная буква и она встречается ровно 1 раз. Каждая из допустимых согласных букв может встречаться в слове любое количество раз или не встречаться совсем. Словом считается любая допустимая последовательность букв, не обязательно осмысленная. Сколько существует таких слов, которые может написать Вася?

**11** 

Ниже на пяти языках программирования записан рекурсивный алгоритм F.

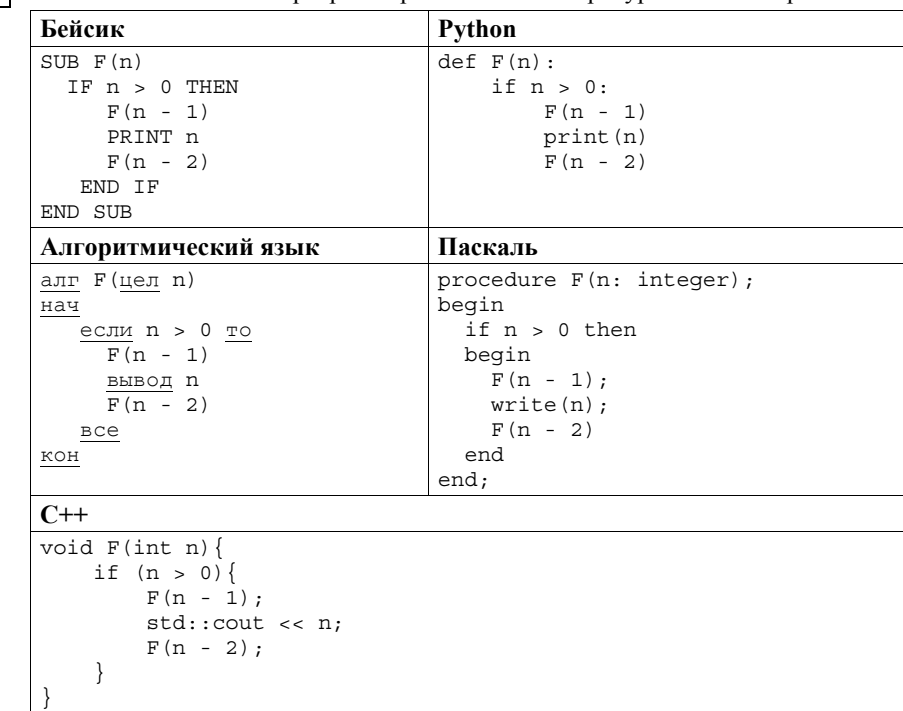

Запишите подряд без пробелов и разделителей все числа, которые будут напечатаны на экране при выполнении вызова F(4). Числа должны быть записаны в том же порядке, в котором они выводятся на экран.

Ответ:

В терминологии сетей ТСР/IР маской сети называется двоичное число, определяющее, какая часть IP-адреса узла сети относится к адресу сети, а какая - к адресу самого узла в этой сети. Обычно маска записывается по тем же правилам, что и IP-алрес. - в виле четырёх байтов, причём кажлый байт записывается в виде десятичного числа. При этом в маске сначала (в старших разрядах) стоят единицы, а затем с некоторого разряда - нули. Адрес сети получается в результате применения поразрядной конъюнкции к заданному IP-адресу узла и маске.

Например, если IP-алрес узла равен 231.32.255.131, а маска равна 255.255.240.0, то адрес сети равен 231.32.240.0.

Для узла с IP-адресом 117.191.37.84 адрес сети равен 117.191.37.80. Чему равно наименьшее возможное значение последнего (самого правого) байта маски? Ответ запишите в виле лесятичного числа.

Ответ:

 $12<sup>12</sup>$ 

13

14

При регистрации в компьютерной системе каждому пользователю выдаётся пароль, состоящий из 7 символов и солержащий только символы из 26-символьного набора прописных латинских букв. В базе данных для хранения сведений о каждом пользователе отведено одинаковое и минимально возможное целое число байт. При этом используют посимвольное кодирование паролей, все символы кодируют одинаковым и минимально возможным количеством бит. Кроме собственно пароля, для каждого пользователя в системе хранятся дополнительные сведения. для чего выделено целое число байт; это число одно и то же для всех пользователей.

Для хранения сведений о 30 пользователях потребовалось 600 байт. Сколько байт выделено для хранения дополнительных сведений об одном пользователе? В ответе запишите только нелое число - количество байт.

Ответ:

Исполнитель Редактор получает на вход строку цифр и преобразовывает её. Редактор может выполнять две команды, в обеих командах *v и w* обозначают цепочки цифр.

А) заменить  $(v, w)$ .

Эта команда заменяет в строке первое слева вхождение цепочки у на цепочку *w*. Например, выполнение команды заменить (111, 27)

преобразует строку 05111150 в строку 0527150.

Демонстрационный вариант ЕГЭ 2019 г. ИНФОРМАТИКА и ИКТ, 11 класс. 12 / 52 Если в строке нет вхождений цепочки v, то выполнение команды заменить  $(v, w)$  не меняет эту строку.

# $\mathbf{E}$ ) нашлось  $(v)$ .

Эта команда проверяет, встречается ли цепочка у в строке исполнителя Редактор. Если она встречается, то команда возвращает логическое значение «истина», в противном случае возвращает значение «ложь». Строка исполнителя при этом не изменяется.

## Никл

ПОКА условие последовательность команд КОНЕП ПОКА выполняется, пока условие истинно. В конструкции ЕСЛИ условие ТО команда1 КОНЕЦ ЕСЛИ выполняется команда1 (если условие истинно). В конструкции ЕСЛИ условие ТО команда1 ИНАЧЕ команда2 КОНЕЦ ЕСЛИ

выполняется команда1 (если условие истинно) или команда2 (если условие ложно).

Какая строка получится в результате применения приведённой ниже программы к строке, состоящей из 82 идущих подряд цифр 1? В ответе запишите полученную строку.

# НАЧАЛО

ПОКА нашлось (11111) ИЛИ нашлось (888) ЕСЛИ нашлось (11111) ТО заменить (11111, 88) **ИНАЧЕ** ЕСЛИ нашлось (888) ТО заменить (888, 8) КОНЕЦ ЕСЛИ КОНЕЦ ЕСЛИ КОНЕЦ ПОКА **KOHEII** 

Ответ:

На рисунке представлена схема дорог, связывающих города А, Б, В, Г, Д, Е, Ж, З, И, К, Л, М. По каждой дороге можно двигаться только <sup>в</sup> одном направлении, указанном стрелкой.

Сколько существует различных путей из города А <sup>в</sup> город М, проходящих через город Л?

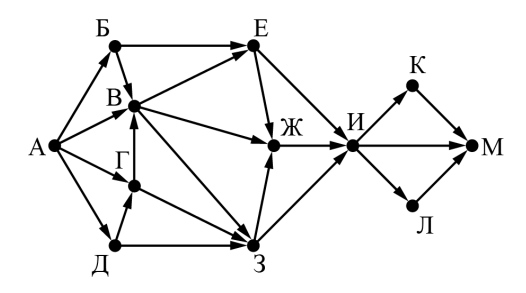

Ответ: \_\_\_\_\_\_\_\_\_\_\_\_\_\_\_\_\_\_\_\_\_\_\_\_\_\_\_.

**15** 

Значение арифметического выражения **<sup>9</sup>7 + 321 – 9** записали <sup>в</sup> системе счисления <sup>с</sup> основанием 3. Сколько цифр «2» содержится <sup>в</sup> этой записи? **16** 

Ответ: \_\_\_\_\_\_\_\_\_\_\_\_\_\_\_\_\_\_\_\_\_\_\_\_\_\_\_.

Демонстрационный вариант ЕГЭ 2019 <sup>г</sup>. ИНФОРМАТИКА <sup>и</sup> ИКТ, 11 класс. 14 / 52

**17** 

**18** 

В языке запросов поискового сервера для обозначения логической операции «ИЛИ» используется символ «|», <sup>а</sup> для обозначения логической операции «И» – символ «&».

В таблице приведены запросы <sup>и</sup> количество найденных по ним страниц некоторого сегмента сети Интернет.

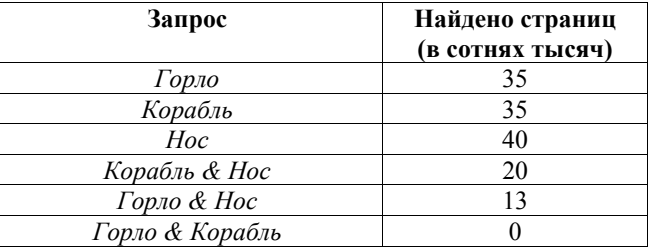

Какое количество страниц (<sup>в</sup> сотнях тысяч) будет найдено по запросу *Горло | Корабль | Нос*?

Считается, что все запросы выполнялись практически одновременно, так что набор страниц, содержащих все искомые слова, не изменялся за время выполнения запросов.

Ответ: \_\_\_\_\_\_\_\_\_\_\_\_\_\_\_\_\_\_\_\_\_\_\_\_\_\_\_.

Для какого наибольшего целого неотрицательного числа *А* выражение

 $(48 \neq v + 2x) \vee (A \leq x) \vee (A \leq v)$ 

тождественно истинно, т.е. принимает значение 1 при любых целых неотрицательных *<sup>x</sup>* <sup>и</sup> *y*?

Ответ: \_\_\_\_\_\_\_\_\_\_\_\_\_\_\_\_\_\_\_\_\_\_\_\_\_\_\_.

Демонстрационный вариант ЕГЭ 2019 г. ИНФОРМАТИКА и ИКТ, 11 класс. 16 / 52

19

В программе используется одномерный целочисленный массив А с индексами от 0 до 9. Значения элементов равны 2, 4, 3, 6, 3, 7, 8, 2, 9, 1 соответственно, т.е.  $A[0] = 2$ ,  $A[1] = 4$  и т.д. Определите значение переменной с после выполнения следующего фрагмента этой программы, записанного ниже на пяти языках программирования.

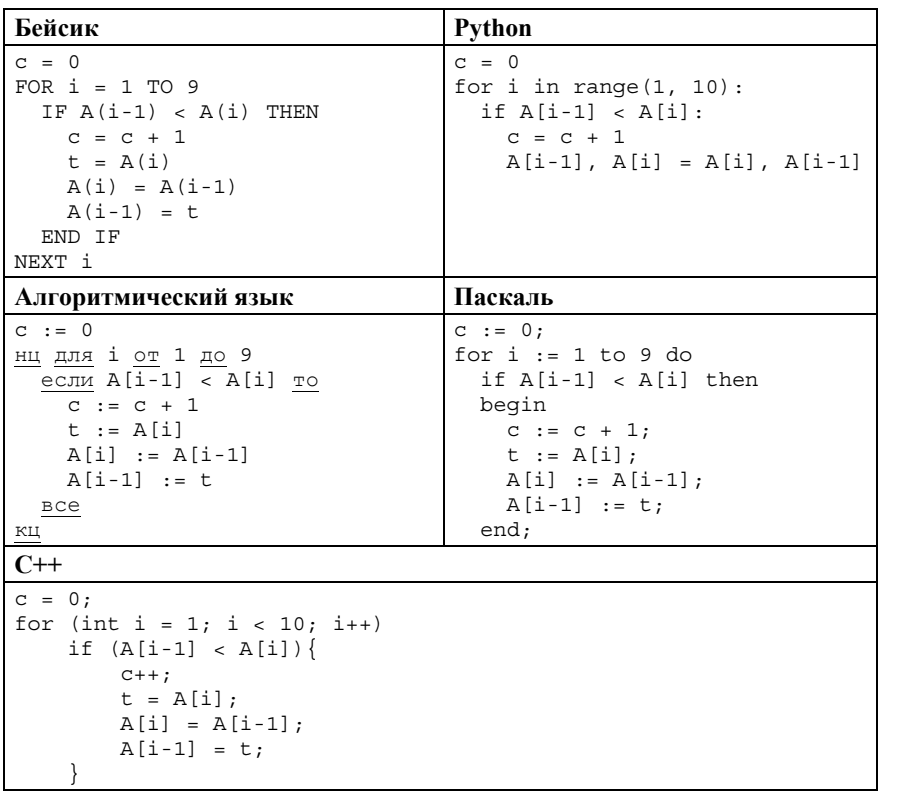

Ответ:

20

Ниже на пяти языках программирования записан алгоритм. Получив на вход натуральное десятичное число  $x$ , этот алгоритм печатает два числа: L и M. Укажите наибольшее число х, при вводе которого алгоритм печатает сначала 21, а потом 3.

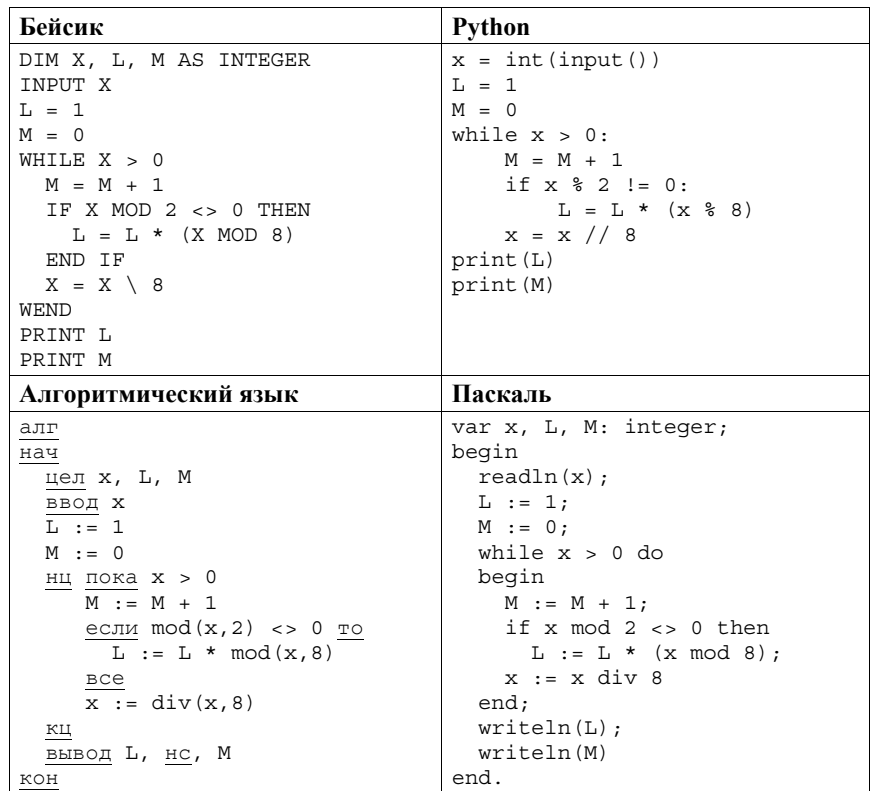

Демонстрационный вариант ЕГЭ 2019 г. ИНФОРМАТИКА и ИКТ, 11 класс. 17/52

 $C++$ 

21

```
#include <iostream>
using namespace std;
int main()int x, L, M;
    \sin \gg x;L = 1;M = 0:
    while (x > 0) {
      M = M + 1;if (x \t{2} 2 != 0)L = L * (x * 8)x = x / 8;
    \rightarrow\text{cut} \ll L \ll \text{endl} \ll M \ll \text{endl};
    return 0;
```
Ответ:

Определите число, которое будет напечатано в результате выполнения следующего алгоритма. Для Вашего удобства алгоритм представлен на пяти языках программирования.

Примечание. Функции abs и iabs возвращают абсолютное значение своего входного параметра.

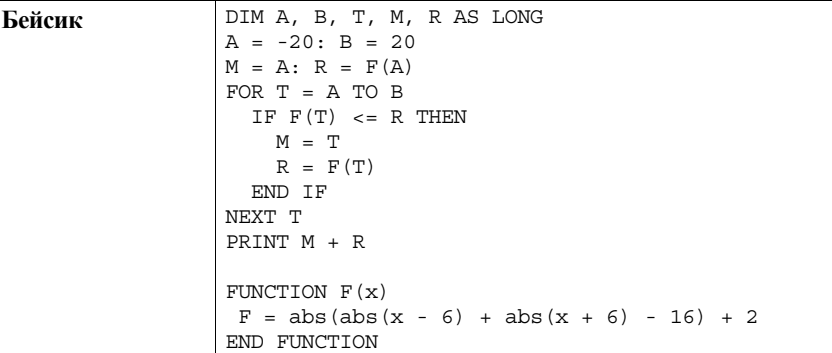

Демонстрационный вариант ЕГЭ 2019 г. ИНФОРМАТИКА и ИКТ, 11 класс. 18 / 52

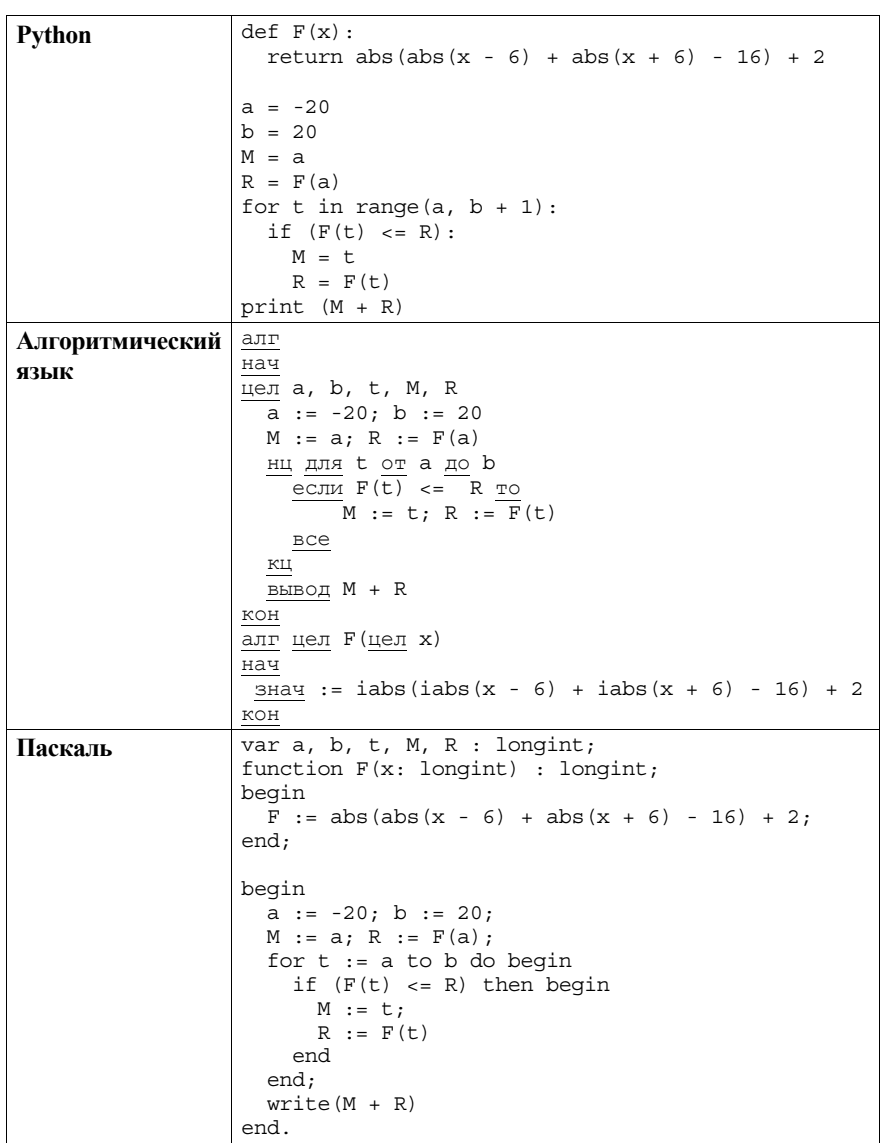

Демонстрационный вариант ЕГЭ 2019 <sup>г</sup>. ИНФОРМАТИКА <sup>и</sup> ИКТ, 11 класс. 19 / 52

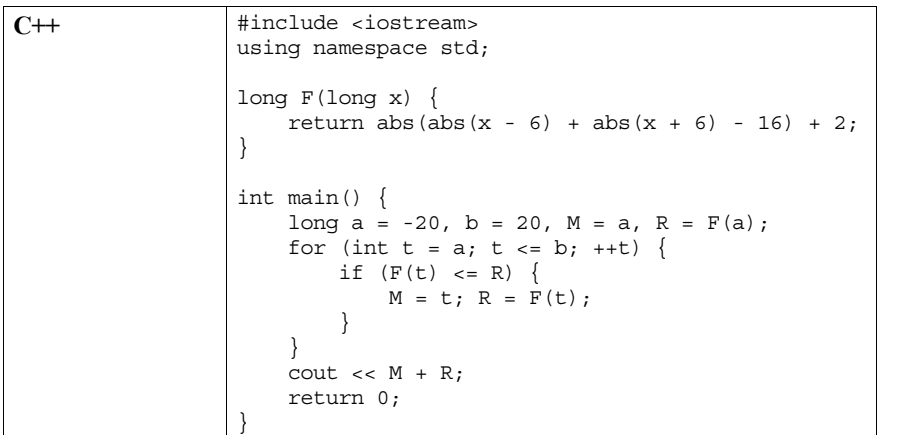

Ответ: \_\_\_\_\_\_\_\_\_\_\_\_\_\_\_\_\_\_\_\_\_\_\_\_\_\_\_.

**22** 

Исполнитель Вычислитель преобразует число, записанное на экране. У исполнителя есть три команды, которым присвоены номера:

**1. Прибавить 2** 

**2. Умножить на 2** 

**3. Прибавить 3** 

Первая из них увеличивает число на экране на 2, вторая умножает его на 2, третья увеличивает его на 3.

Программа для Вычислителя – это последовательность команд.

Сколько существует таких программ, которые преобразуют исходное **число 2** <sup>в</sup> **число 22** <sup>и</sup> при этом траектория вычислений программы содержит **число 11**?

Траектория вычислений программы – это последовательность результатов выполнения всех команд программы. Например, для программы **123** при исходном числе 7 траектория будет состоять из чисел 9, 18, 21.

Ответ:  $\blacksquare$ 

Демонстрационный вариант ЕГЭ 2019 <sup>г</sup>. ИНФОРМАТИКА <sup>и</sup> ИКТ, 11 класс. 20 / 52

**23** 

Сколько существует различных наборов значений логических переменных  $x_1, x_2, \ldots x_7, y_1, y_2, \ldots y_7$ , которые удовлетворяют всем перечисленным ниже условиям?

```
(y_1 \rightarrow (y_2 \land x_1)) \land (x_1 \rightarrow x_2) = 1(y_2 \rightarrow (y_3 \land x_2)) \land (x_2 \rightarrow x_3) = 1(y_6 \rightarrow (y_7 \land x_6)) \land (x_6 \rightarrow x_7) = 1y_7 \rightarrow x_7 = 1
```
В ответе **не нужно** перечислять все различные наборы значений переменных  $x_1, x_2, \ldots x_7, y_1, y_2, \ldots y_7$ , при которых выполнена данная система равенств. В качестве ответа Вам нужно указать количество таких наборов.

Ответ: \_\_\_\_\_\_\_\_\_\_\_\_\_\_\_\_\_\_\_\_\_\_\_\_\_\_\_.

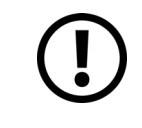

*Не забудьте перенести все ответы <sup>в</sup> бланк ответов № 1 <sup>в</sup> соответствии <sup>с</sup> инструкцией по выполнению работы. Проверьте, что каждый ответ записан <sup>в</sup> строке <sup>с</sup> номером соответствующего задания.* 

**Часть 2**

*Для записи ответов на задания этой части (24–27) используйте БЛАНК ОТВЕТОВ № 2. Запишите сначала номер задания (24, 25 <sup>и</sup> <sup>т</sup>. д.), <sup>а</sup> затем полное решение. Ответы записывайте чётко <sup>и</sup> разборчиво.* 

**24** 

На обработку поступает натуральное число, не превышающее  $10^9$ . Нужно написать программу, которая выводит на экран минимальную чётную цифру этого числа. Если <sup>в</sup> числе нет чётных цифр, требуется на экран вывести «NO». Программист написал программу неправильно. Ниже эта программа для Вашего удобства приведена на пяти языках программирования.

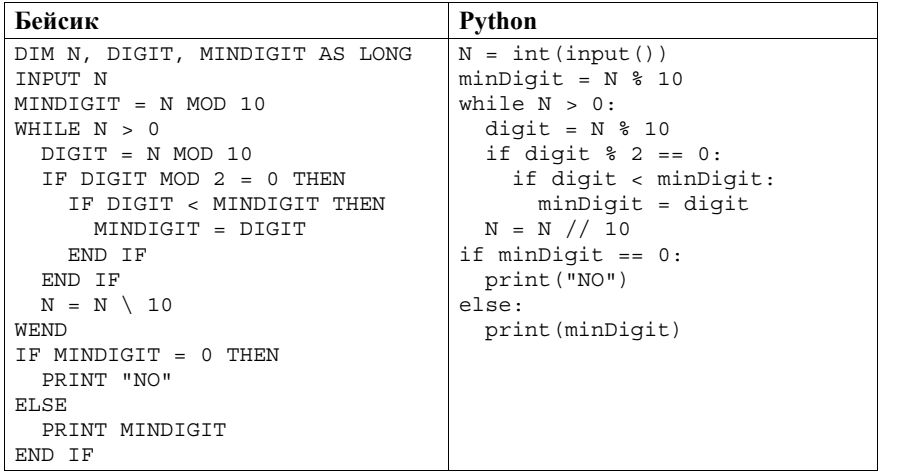

Демонстрационный вариант ЕГЭ 2019 <sup>г</sup>. ИНФОРМАТИКА <sup>и</sup> ИКТ, 11 класс. 22 / 52

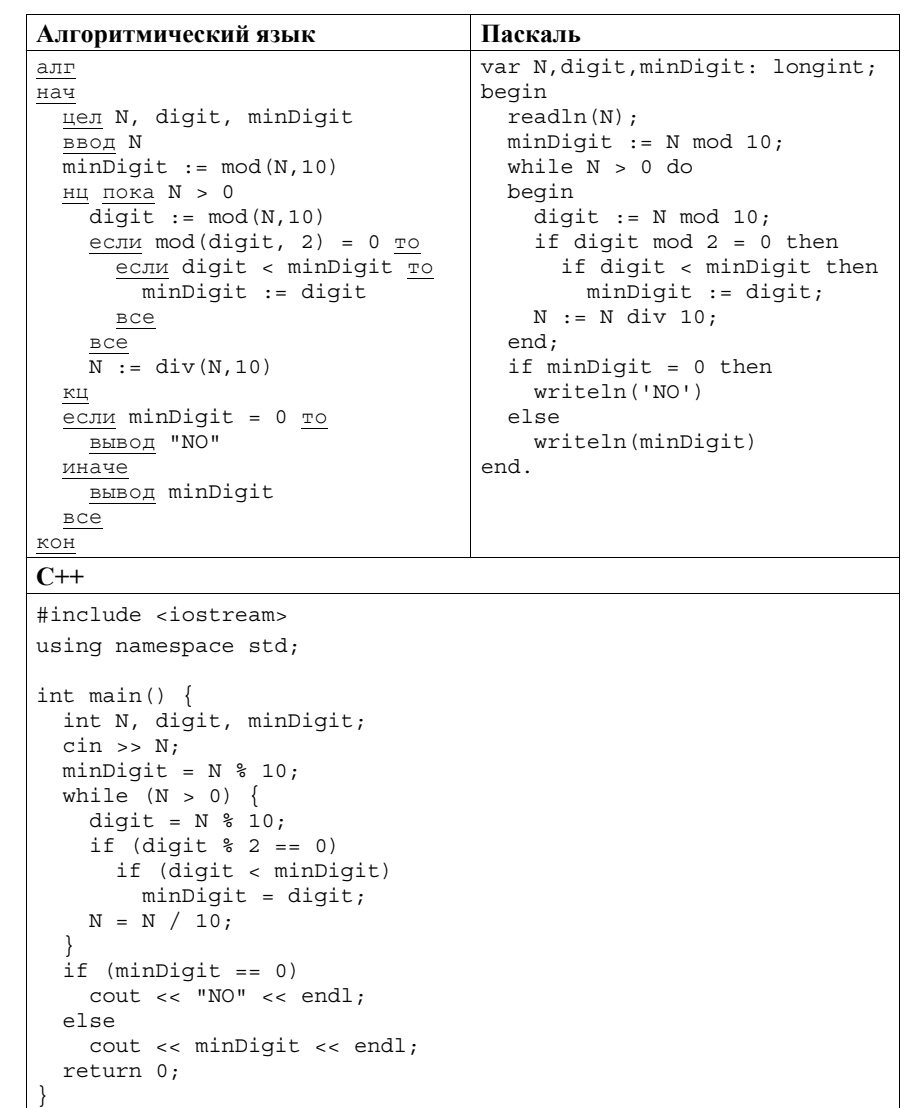

# Демонстрационный вариант ЕГЭ 2019 <sup>г</sup>. ИНФОРМАТИКА <sup>и</sup> ИКТ, 11 класс. 23 / 52

Последовательно выполните следующее.

1. Напишите, что выведет эта программа при вводе числа 231.

2. Приведите пример такого трёхзначного числа, при вводе которого приведённая программа, несмотря на ошибки, выдаёт верный ответ.

3. Найдите допущенные программистом ошибки <sup>и</sup> исправьте их. Исправление ошибки должно затрагивать только строку, <sup>в</sup> которой находится ошибка. Для каждой ошибки:

- 1) выпишите строку, <sup>в</sup> которой сделана ошибка;
- 2) укажите, как исправить ошибку, т.е. приведите правильный вариант строки.

Известно, что <sup>в</sup> тексте программы можно исправить ровно две строки так, чтобы она стала работать правильно.

Достаточно указать ошибки <sup>и</sup> способ их исправления для одного языка программирования.

Обратите внимание на то, что требуется найти ошибки <sup>в</sup> имеющейся программе, <sup>а</sup> не написать свою, возможно, использующую другой алгоритм решения.

**25** 

Дан целочисленный массив из 30 элементов. Элементы массива могут принимать натуральные значения от 1 до 10 000 включительно. Опишите на одном из языков программирования алгоритм, который находит минимум среди элементов массива, не делящихся нацело на 6, <sup>а</sup> затем заменяет каждый элемент, не делящийся нацело на 6, на число, равное найденному минимуму. Гарантируется, что хотя бы один такой элемент <sup>в</sup> массиве есть. В качестве результата необходимо вывести изменённый массив, каждый элемент выводится <sup>с</sup> новой строчки.

Например, для исходного массива из шести элементов:

14 6 11 18 9 24 программа должна вывести следующий массив 9 6 9 18 9  $24$ 

Демонстрационный вариант ЕГЭ 2019 <sup>г</sup>. ИНФОРМАТИКА <sup>и</sup> ИКТ, 11 класс. 24 / 52

Исходные данные объявлены так, как показано ниже на примерах для некоторых языков программирования. Запрещается использовать переменные, не описанные ниже, но разрешается не использовать некоторые из описанных переменных.

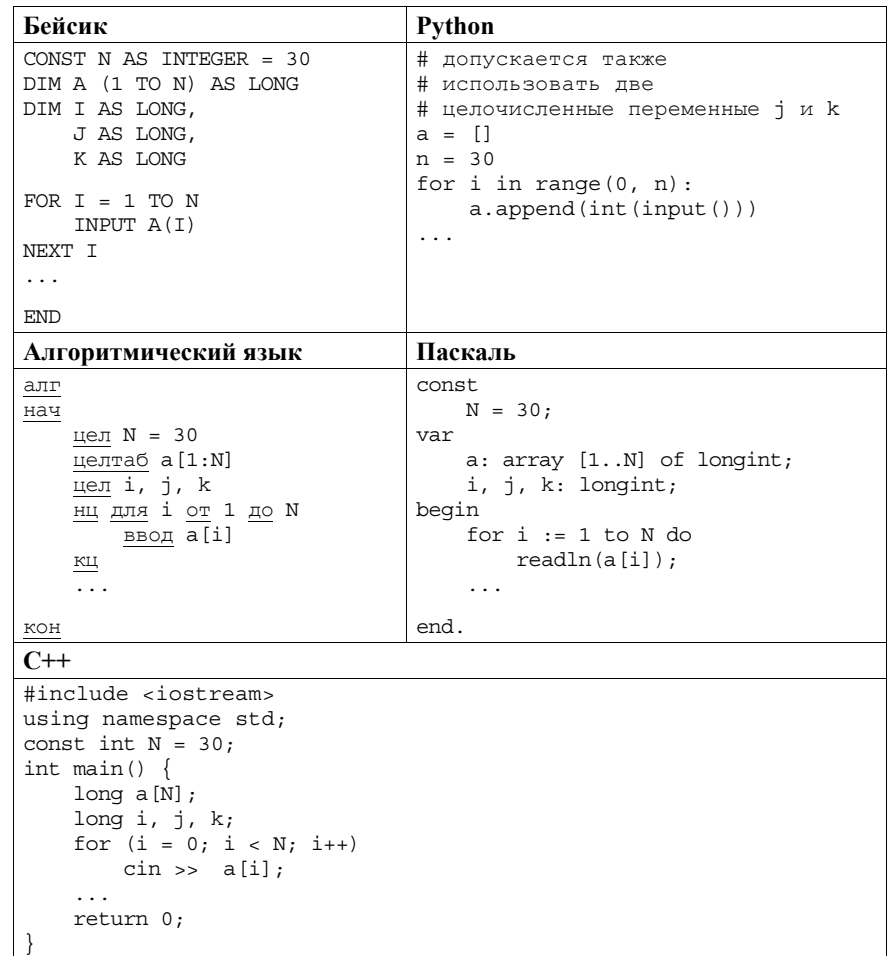

В качестве ответа Вам необходимо привести фрагмент программы, который должен находиться на месте многоточия. Вы можете записать решение также на другом языке программирования (укажите название <sup>и</sup> используемую версию языка программирования, например Free Pascal 2.6). В этом случае Вы должны использовать те же самые исходные данные <sup>и</sup> переменные, какие были предложены <sup>в</sup> условии (например, <sup>в</sup> образце, записанном на Алгоритмическом языке).

© 2019 Федеральная служба по надзору <sup>в</sup> сфере образования <sup>и</sup> науки Российской Федерации

Два игрока, Петя <sup>и</sup> Ваня, играют <sup>в</sup> следующую игру. Перед игроками лежат две кучи камней. Игроки ходят по очереди, первый ход делает Петя. За один ход игрок может добавить <sup>в</sup> одну из куч (по своему выбору) **один** камень или увеличить количество камней <sup>в</sup> куче <sup>в</sup> **три раза**. Например, пусть <sup>в</sup> одной куче 10 камней, <sup>а</sup> <sup>в</sup> другой 7 камней; такую позицию <sup>в</sup> игре будем обозначать (10, 7). Тогда за один ход можно получить любую из четырёх позиций: (11, 7), (30, 7), (10, 8), (10, 21). Для того чтобы делать ходы, у каждого игрока есть неограниченное количество камней.

Игра завершается <sup>в</sup> тот момент, когда суммарное количество камней <sup>в</sup> кучах становится не менее 68. Победителем считается игрок, сделавший последний ход, т.е. первым получивший такую позицию, при которой <sup>в</sup> кучах будет 68 или больше камней.

В начальный момент <sup>в</sup> первой куче было шесть камней, во второй куче – *S* камней; 1 ≤ *S* ≤ 61.

Будем говорить, что игрок имеет *выигрышную стратегию*, если он может выиграть при любых ходах противника. Описать стратегию игрока – значит описать, какой ход он должен сделать <sup>в</sup> любой ситуации, которая ему может встретиться при различной игре противника. В описание выигрышной стратегии **не следует** включать ходы играющего по этой стратегии игрока, не являющиеся для него безусловно выигрышными, т.е. не являющиеся выигрышными независимо от игры противника.

Выполните следующие задания.

# **Задание 1**

**26** 

- <sup>а</sup>) Укажите все такие значения числа *S*, при которых Петя может выиграть за один ход.
- б) Известно, что Ваня выиграл своим первым ходом после неудачного первого хода Пети. Укажите минимальное значение *S*, когда такая ситуация возможна.

### **Задание 2**

Укажите такое значение *S*, при котором у Пети есть выигрышная стратегия, причём одновременно выполняются два условия:

- − Петя не может выиграть за один ход;
- − Петя может выиграть своим вторым ходом независимо от того, как будет ходить Ваня.

Для указанного значения *S* опишите выигрышную стратегию Пети.

Демонстрационный вариант ЕГЭ 2019 <sup>г</sup>. ИНФОРМАТИКА <sup>и</sup> ИКТ, 11 класс. 26 / 52

## **Задание 3**

Укажите значение *S*, при котором одновременно выполняются два условия:

- − у Вани есть выигрышная стратегия, позволяющая ему выиграть первым или вторым ходом при любой игре Пети;
- − у Вани нет стратегии, которая позволит ему гарантированно выиграть первым ходом.

Для указанного значения *S* опишите выигрышную стратегию Вани.

Постройте дерево всех партий, возможных при этой выигрышной стратегии Вани (<sup>в</sup> виде рисунка или таблицы).

В узлах дерева указывайте позиции, на рёбрах рекомендуется указывать ходы. Дерево не должно содержать партии, невозможные при реализации выигрывающим игроком своей выигрышной стратегии. Например, полное дерево игры не является верным ответом на это задание.

 $27$ 

На вход программы поступает последовательность из  $N$  целых положительных чисел, все числа в последовательности различны. Рассматриваются все пары различных элементов последовательности, нахоляшихся на расстоянии не меньше чем 4 (разница в индексах элементов пары должна быть 4 или более, порядок элементов в паре неважен). Необходимо определить количество таких пар, для которых произведение элементов делится на 29.

### Описание вхолных и выхолных ланных

В первой строке входных данных задаётся количество чисел  $N (4 \le N \le 1000)$ . В кажлой из последующих N строк записано одно целое положительное число, не превышающее 10 000.

В качестве результата программа должна вывести одно число: количество пар элементов, находящихся в последовательности на расстоянии не меньше чем 4, в которых произведение элементов кратно 29.

Пример входных данных:

 $\overline{7}$ 58 2  $\overline{3}$  $5$  $\overline{4}$  $\mathbf{1}$ 29

Пример выходных данных для приведённого выше примера входных данных:  $\overline{5}$ 

Пояснение. Из 7 заланных элементов с учётом лопустимых расстояний между ними можно составить 6 произведений: 58.4, 58.1, 58.29, 2.1, 2.29, 3.29. Из них на 29 делятся 5 произведений.

Требуется написать эффективную по времени и памяти программу для решения описанной задачи.

Программа считается эффективной по времени, если при увеличении количества исходных чисел  $N$  в  $k$  раз время работы программы увеличивается не более чем в  $k$  раз.

Программа считается эффективной по памяти, если память, необходимая для хранения всех переменных программы, не превышает 1 килобайта и не увеличивается с ростом  $N$ .

Максимальная оценка за правильную (не содержащую синтаксических ошибок и дающую правильный ответ при любых допустимых входных данных) программу, эффективную по времени и памяти, -4 балла.

Максимальная оценка за правильную программу, эффективную только по времени, - 3 балла.

Максимальная оценка за правильную программу, не удовлетворяющую требованиям эффективности, - 2 балла.

Демонстрационный вариант ЕГЭ 2019 г. ИНФОРМАТИКА и ИКТ, 11 класс. 28 / 52

Вы можете слать одну программу или две программы решения залачи (например, одна из программ может быть менее эффективна). Если Вы сдадите две программы, то каждая из них будет оцениваться независимо от другой, итоговой станет большая из двух оценок.

Перед текстом программы обязательно кратко опишите алгоритм решения. Укажите использованный язык программирования и его версию.

Проверьте, каждый что ответ записан рядом с номером соответствующего задания.

© 2019 Фелеральная служба по налзору в сфере образования и науки Российской Фелерации